# °: \* radware

# 0100101010101

101

Course Code: 500-100

# Alteon Level 1

# **Training Course Outline**

Version 33.0

# **1** Introduction

Applications have become the cornerstone of most businesses, with a variety of deployment options. Ensuring application performance and security requires an application delivery solution that optimizes and protects applications regardless of the environment in which they are deployed. Alteon is an application delivery and security solution that manages application traffic across cloud and data center locations, optimizing availability and performance.

This document is protected by United States and International copyright laws. Neither this document nor any material contained within it may be duplicated, copied, or reproduced, in whole or part, without the expressed written consent of Radware, Inc.

# 2 Purpose and Scope

This course, Alteon Level 1, is a structured 4-day certification training.

It consists of a practical and a theoretical part.

In this course we focus on the basic features used in all different load balancing deployments.

The course begins with all the basics needed to set up an Alteon from scratch and walks through the various maintenance tasks. We explain how to set up server load balancing and the options for persistent load balancing, SSL-encrypted traffic and content-based SLB. A brief introduction to the scripted SLB completes the basic setup. Alteon's analytics provide insightful visibility and monitor SLB traffic parameters. Our final topic is troubleshooting. We explain the different commands and options to get information about the SLB, judge wrong values to correct.

# 3 Target Audience and Prerequisites

This course is designed for technicians with a solid knowledge of networking in the areas of switching and routing.

Additionally, knowing how applications and network protocols are working (like TCP, HTTP, HTTPS) is a key asset for setting up content load balancing and writing load balancing scripts.

The features and functions of Radware devices discussed in this document are based on the following firmware version.

| Product         | Version |
|-----------------|---------|
| Alteon          | 33.x    |
| APSolute Vision | 5.x     |

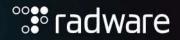

## 4 Objectives

- Understand Alteon's main capabilities and how they work
- Install and deploy an Alteon based on deployments guidelines
- Understand how to monitor Alteon's various features
- Perform basic troubleshooting

# 5 Alteon Presentations and Hands-On Labs

### 5.1 Day 1

## **Presentations:**

- Technical Overview Advanced Features
- Setup Configuration Using CLI and Web UI
- Switching & Routing
- High Availability

# Hands-On Labs:

#### Administration and Initial Configuration

- Initial Alteon Setup
- Connecting to Your Alteon Using APSolute Vision
- Administration
- Configuring Layer 2 and Layer 3

#### **High Availability**

- Configure HA (Active, Backup)
- Configure Synchronization

#### 5.2 Day 2

#### **Presentations:**

- Server Load Balancing (SLB)
- SLB Persistency
- SSL Services

# Hands-On Labs:

#### **SLB** Configuration

- Basic SLB
- Advanced Health Checks

#### **SLB Persistence**

– Persistent SLB by SLB Metric

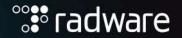

- Cookie Based Persistency

#### SSL Services

SSL Acceleration

#### 5.3 Day 3

#### **Presentations:**

- Content Based SLB
- Content Modification
- Introduction to AppShape++

### Hands-On Labs:

#### **Content Based SLB**

- Content SLB URL Path
- Content SLB Browser
- (Optional) Regular Expression

#### **Content Modification**

- Remove Server Identity
- Redirect if Server Responds with an Error
- Remove HTTP Header

#### Introduction to AppShape++

- No Service AppShape++ Script

- Remove HTTP Header using AppShape++

#### 5.4 Day 4

#### **Presentations:**

- Vision Monitoring & Analytics & OTB
- Troubleshooting

#### Hands-On Labs:

#### Monitoring

- Using Vision ADC Analytics

#### Troubleshooting

- ADC VA Troubleshooting
- Technical Support

500-101: Alteon Level 1 Training Course Outline

© Radware 2022. All rights reserved. Distribution of this document needs approval from Radware Training Services.

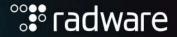

# 6 Certification

This course is the certification course to get recognized as: Radware Certified Alteon Specialist (RCAS-AL)

To be certified students need to pass a theoretical and a practical exam. The exams are available from any location, only internet access is required. The first attempt is included free of charge as part of the Alteon Level 1 course. Additional attempts require a fee.

For both exams the minimum passing grade is 75%.

#### 6.1 Hands-On Practical Exam

students need to setup a given Alteon configuration based on customer requirements as learned in the hands-on part of the training. The exam is proctored and evaluated by Radware's technical training team.

#### 6.2 Online Certification Exam

The online exam consists of Multiple-Choice-Questions based on the content presented in the theoretical part and test student's understanding of the solution.

North America Radware Inc. 575 Corporate Drive, Lobby 1 Mahwah, NJ 07430 Tel: +1-888-234-5763 International Radware Ltd. 22 Raoul Wallenberg St. Tel Aviv 69710, Israel Tel: +972 3 766 8666